## **MS Authenticator Apple Device Registration**

**Purpose:** The Microsoft Authenticator App is used by Wellstar for Multi-Factor Authentication (MFA) prompts. It adds an extra step to the MFA process and requires you to input a two-digit code after accepting the push notification.

> For now, MS Authenticator co-exists with Symantec VIP, and will ultimately replace VIP completely in early 2024.

- **Requirements: Registration is required** before you can use the MS Authenticator MFA service. Registration is only done once.
	- You need two separate devices to complete registration:
		- o Computer (personal or work)
		- o Mobile device (such as an iPhone or iPad). *Apple devices must have operating system version 16.7 or higher with iPhone model 8 or higher.*
	- **It is highly recommended that the mobile device has both Wi-Fi and cellular service.**

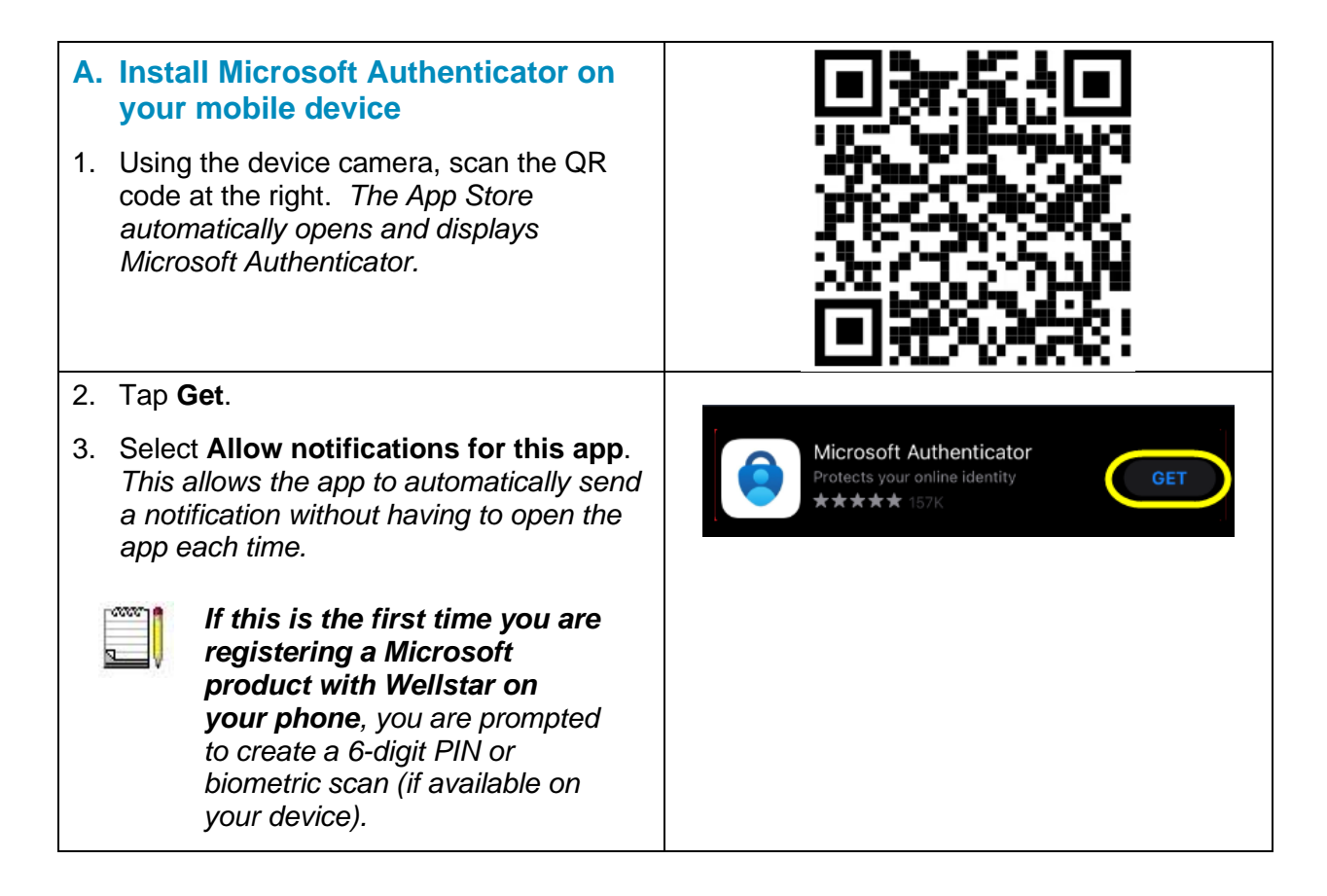

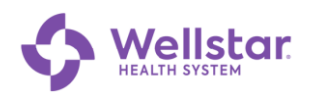

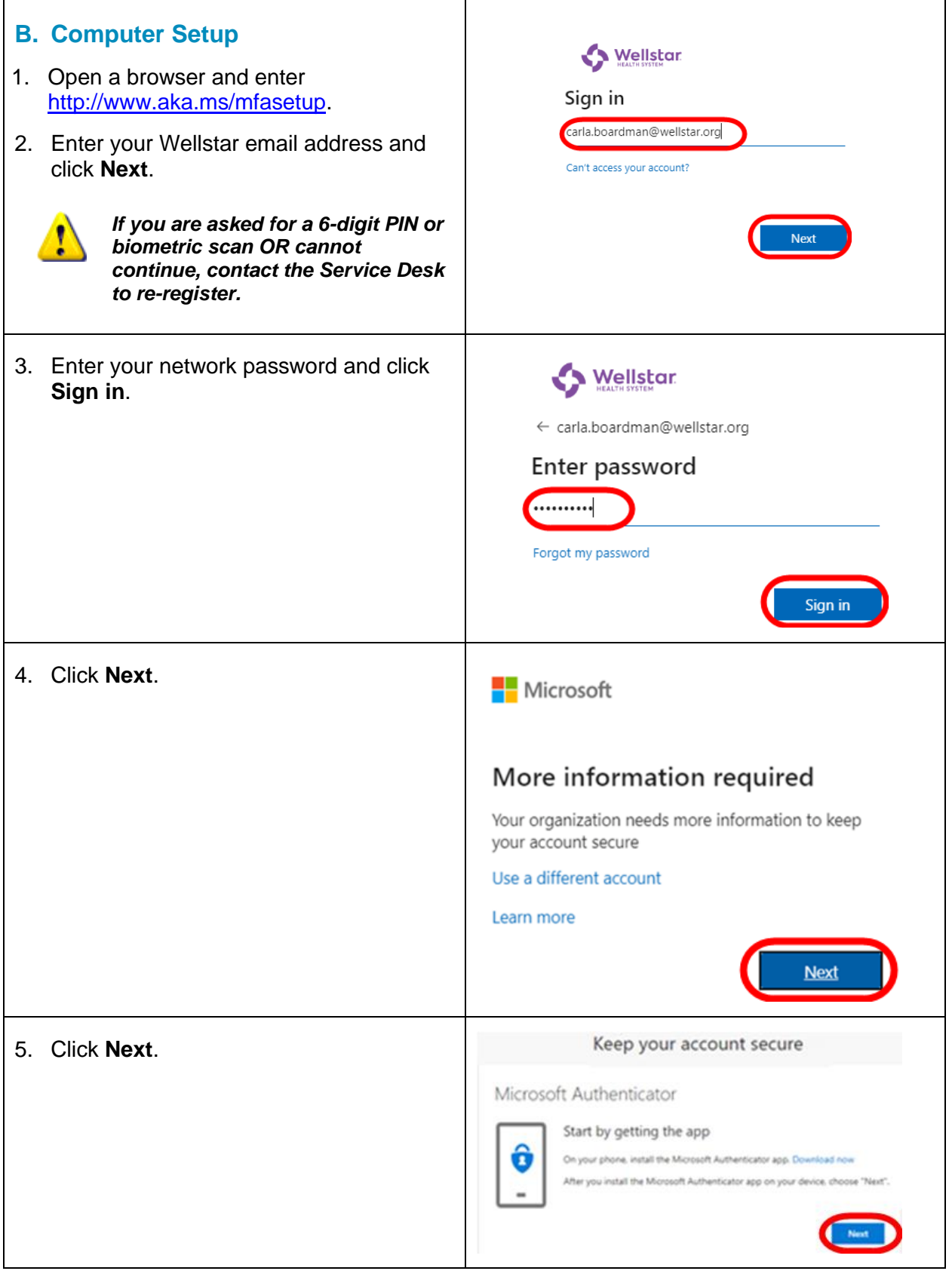

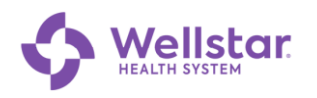

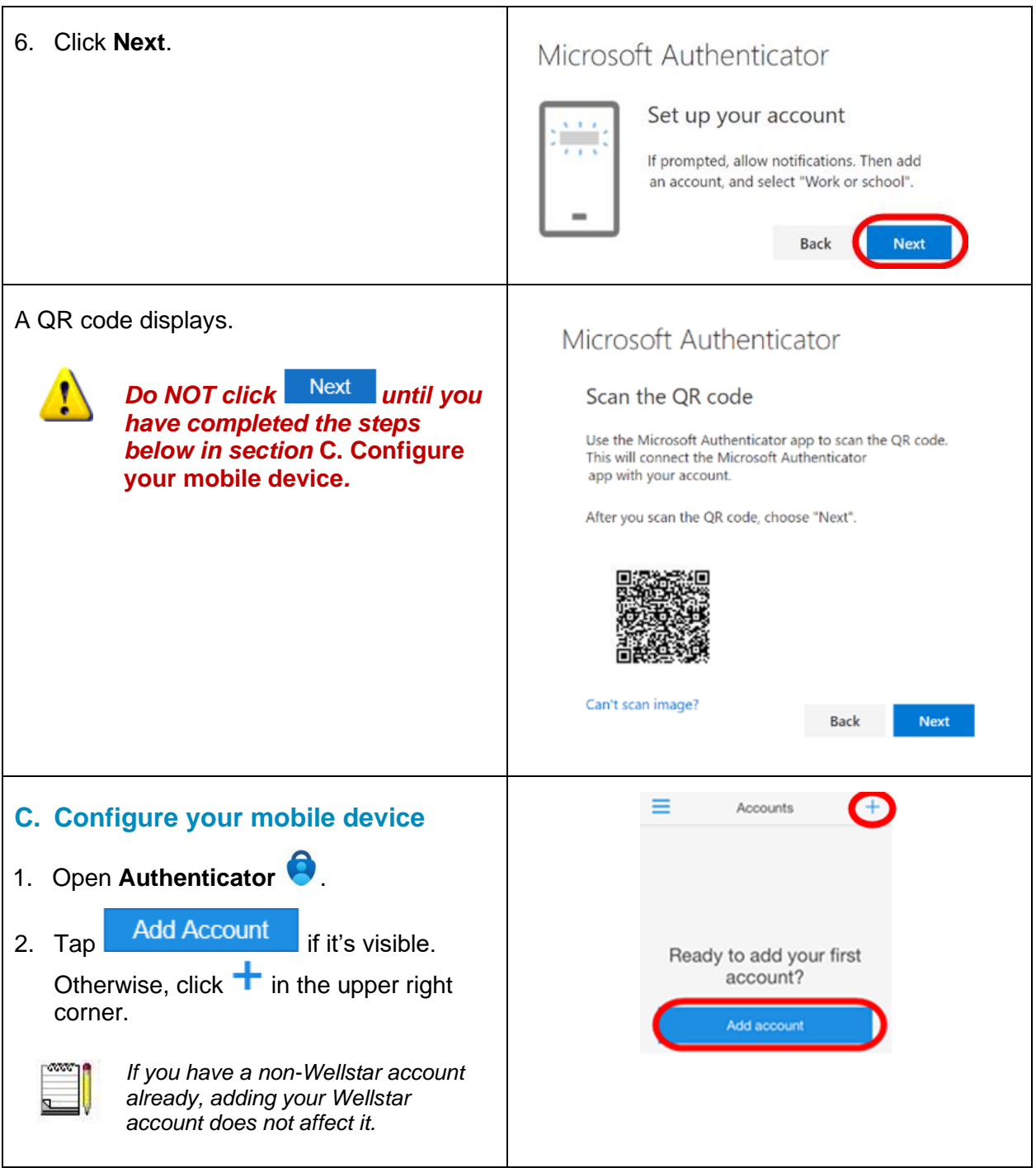

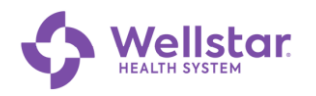

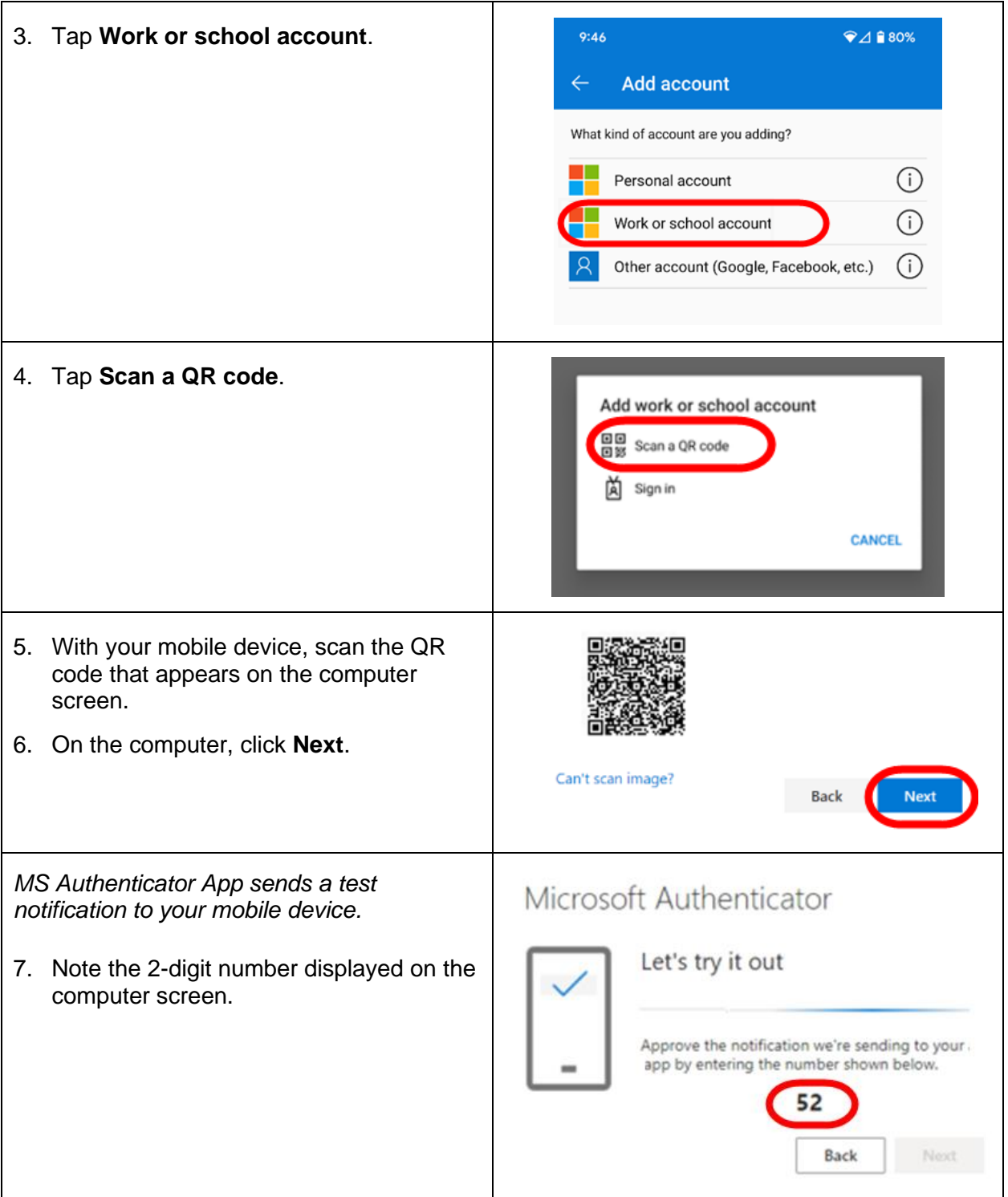

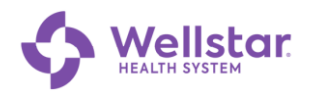

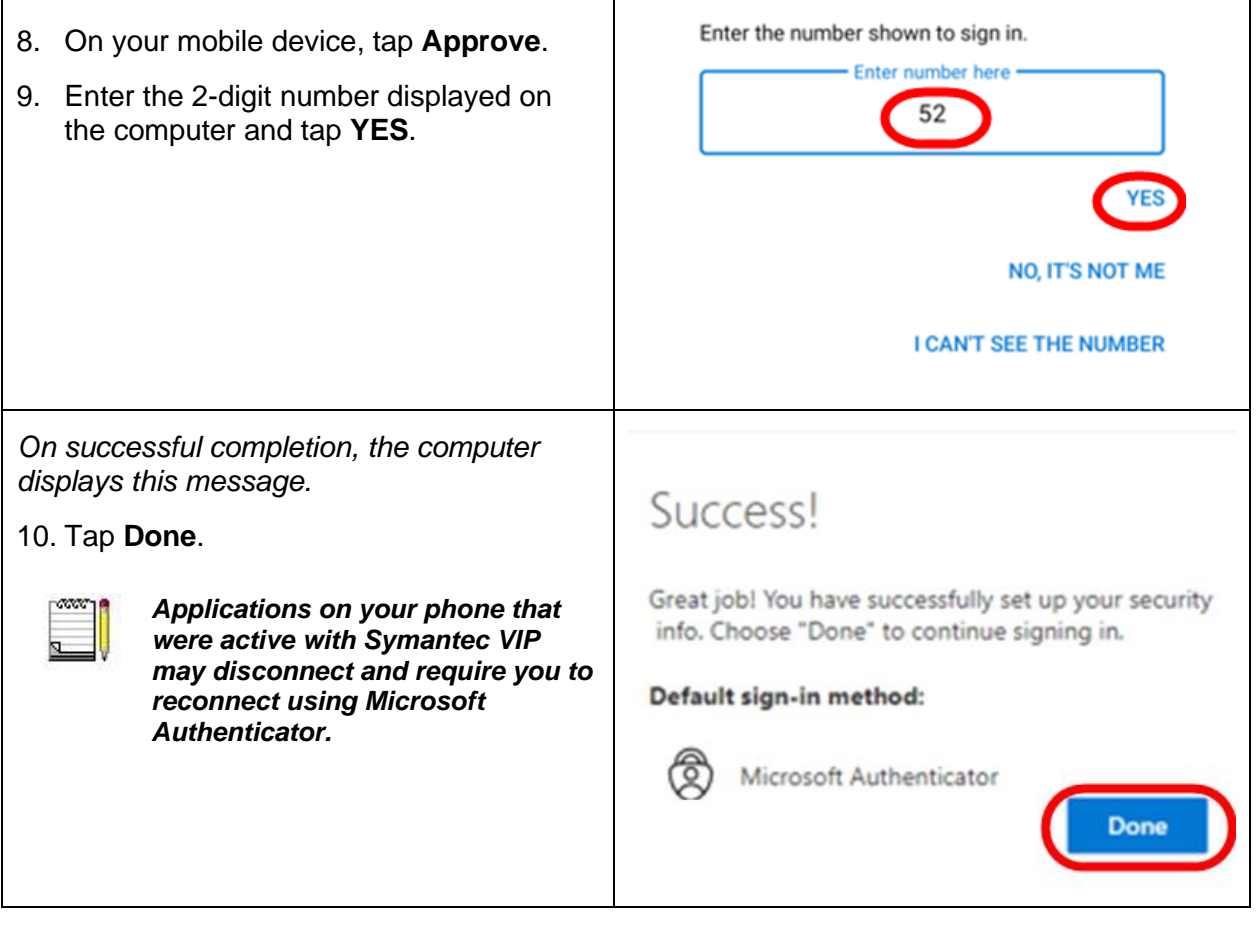